## Database Basics

A basic introduction to relational databases

James Brucker

## Relational or NoSQL

Relational Databases - data stored in structured format, with data in fields (columns), one record per row, in tables. Tables are similar to tables in a spreadsheet, but columns have fixed size.

- Data in different tables can be related based on common values or expressions.
- Examples: Sqlite, MySQL, Oracle, H2

NoSQL Databases - any database not organized like a Relational Database. Some forms are document-oriented and graph databases.

Examples: MongoDB, CouchDB (document), Neo4j (graph)

## Database Structure

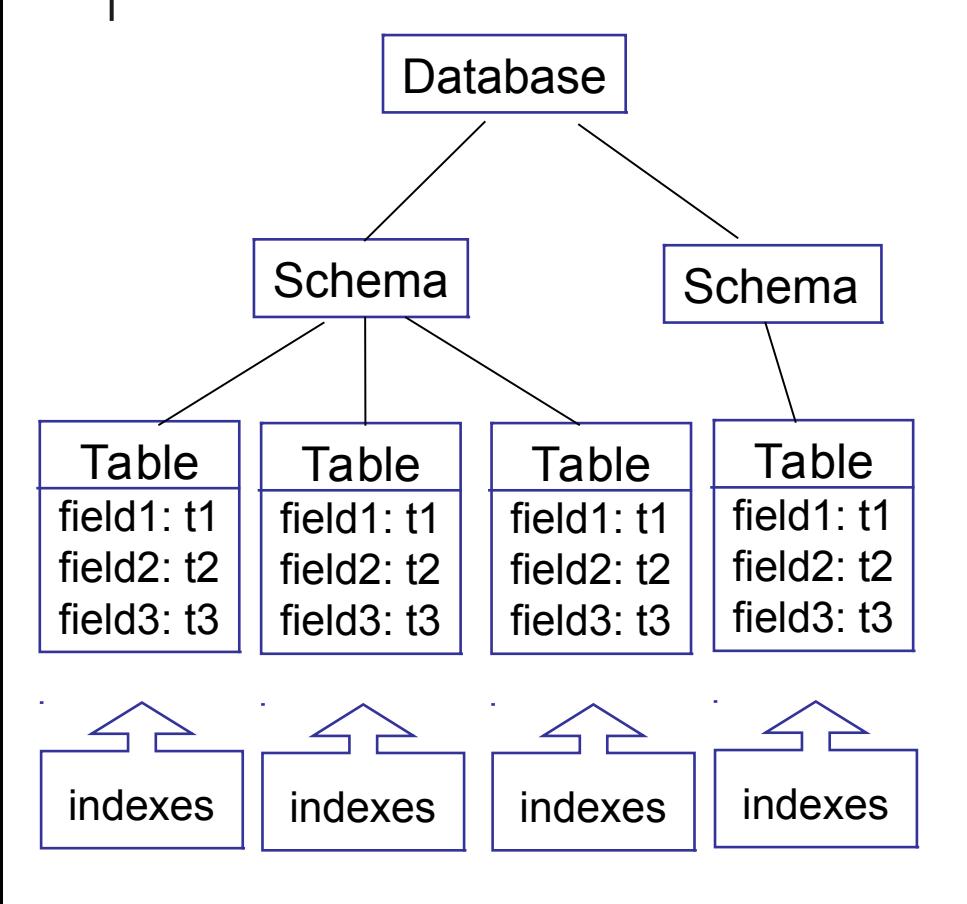

A database contains **schema**, which describe its structure.

A schema can contain:

**tables** - containing data

index files - for fast lookup of data in tables

stored procedures, constraints, triggers, and more

*SQLite databases have only one schema, so its not shown.*

## A Table

- A table contains the actual data in records (rows).
- A record is composed of fields (columns).
- **Each record contains one set of data values.**

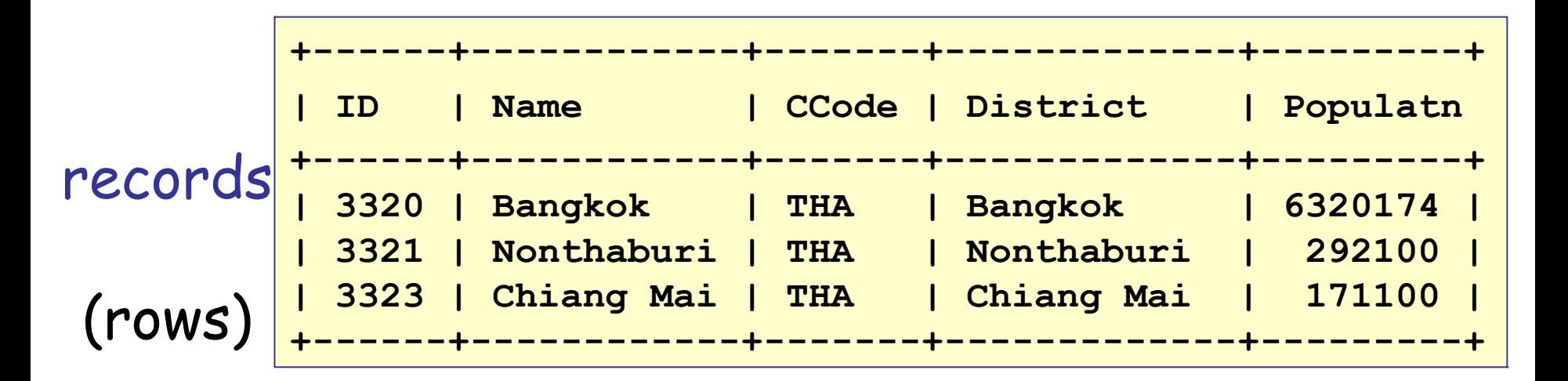

fields (columns)

## Key field to Identify Rows

- A table contains a *primary key* that uniquely identifies a row of data.
- **Each record must have a distinct value of primary key**
- The primary key is used to relate data in tables.

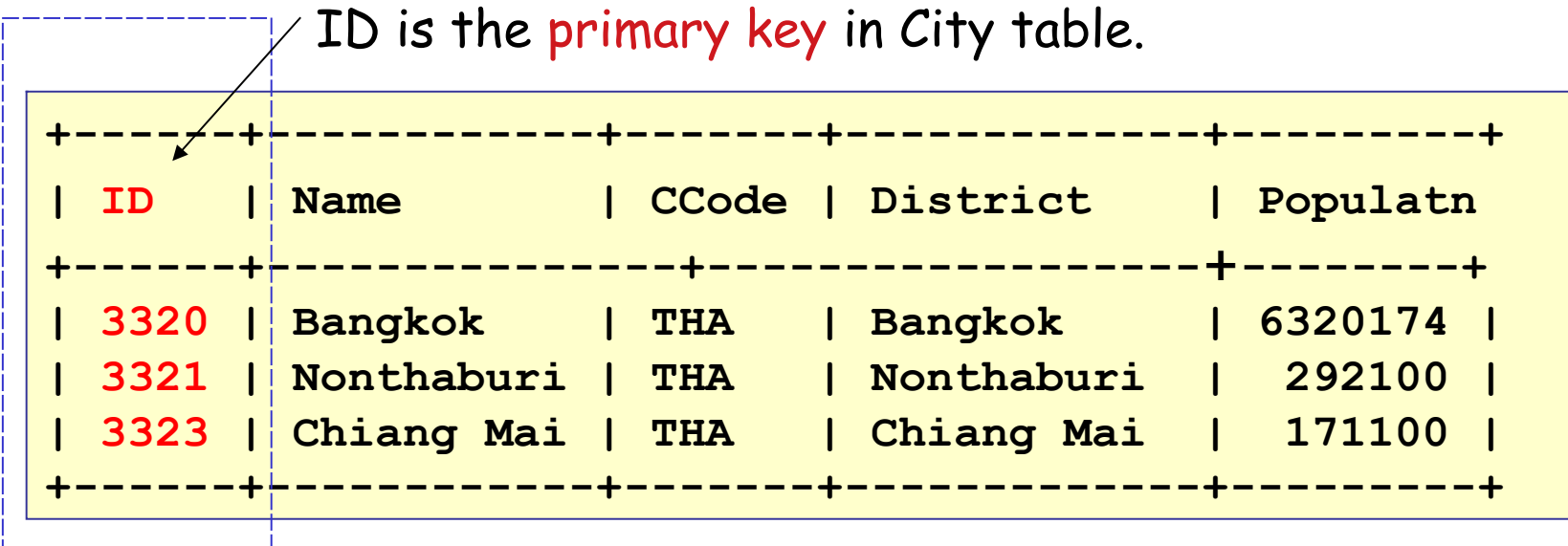

## Structure of a Table

Every field has:

- a name
- **a** data type and length

To view the structure of a table use:

DESCRIBE *tablename*

### **sql> DESCRIBE City;**

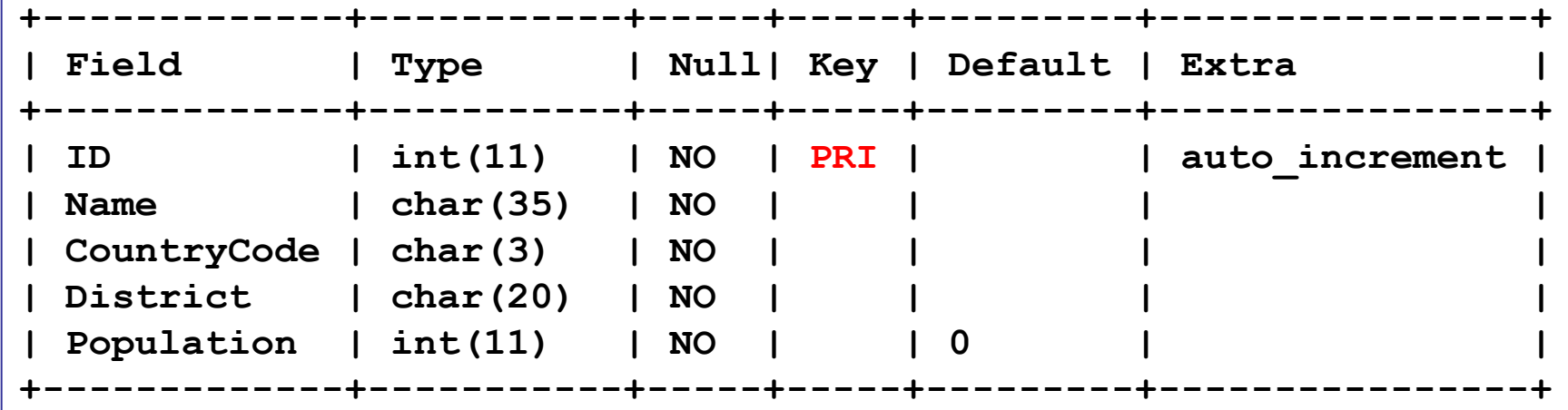

Each field (column) has an SQL data type, like **char(20)**. Fields can have constraints (not null) and default values.

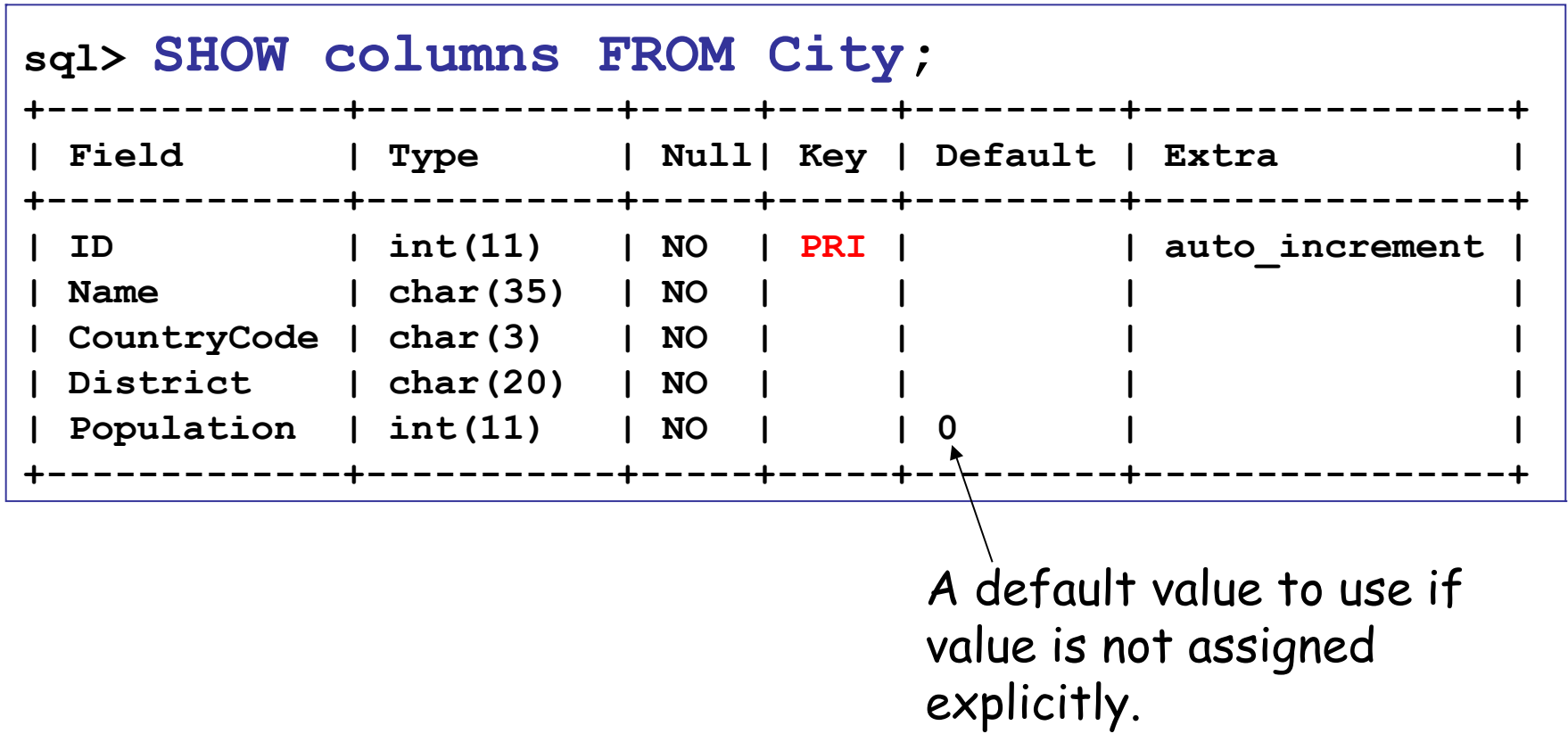

Keys

Every table should have a primary key that uniquely identifies each row.

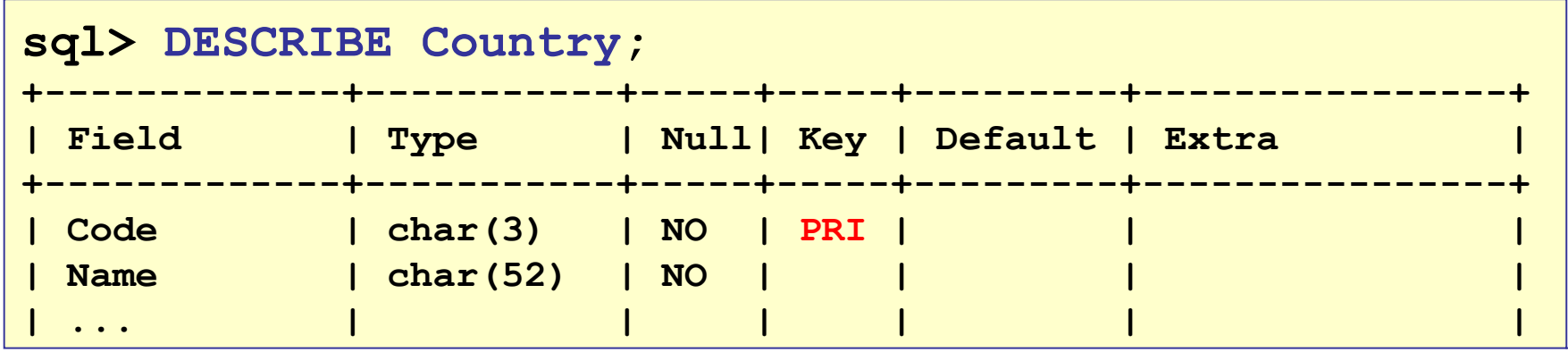

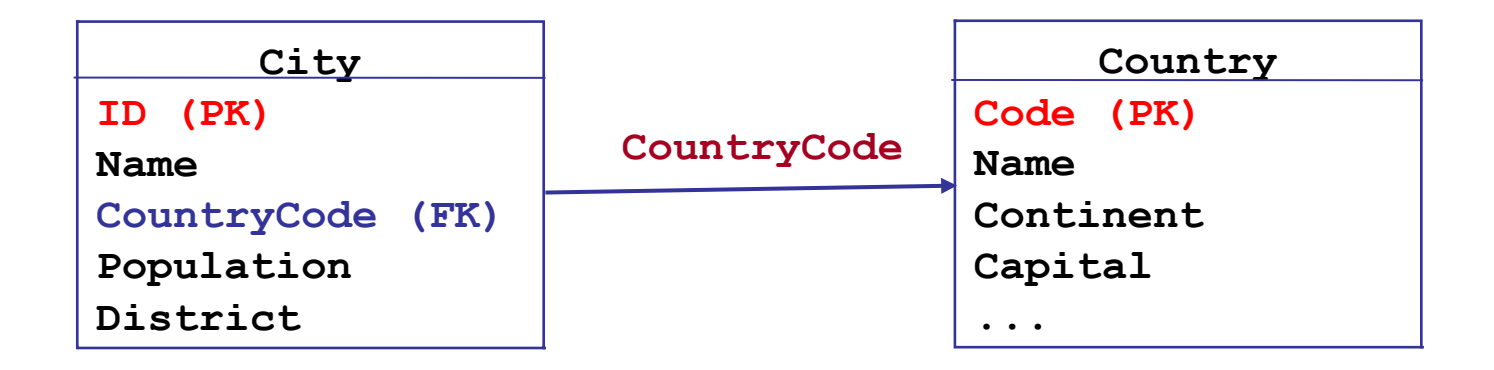

# Joining Tables

- Relate or "join" data in different tables.
- **This is what makes an RDB so powerful and useful.**
- **City contains the CountryCode for the country it** belongs to. This is called a **Foreign Key**.

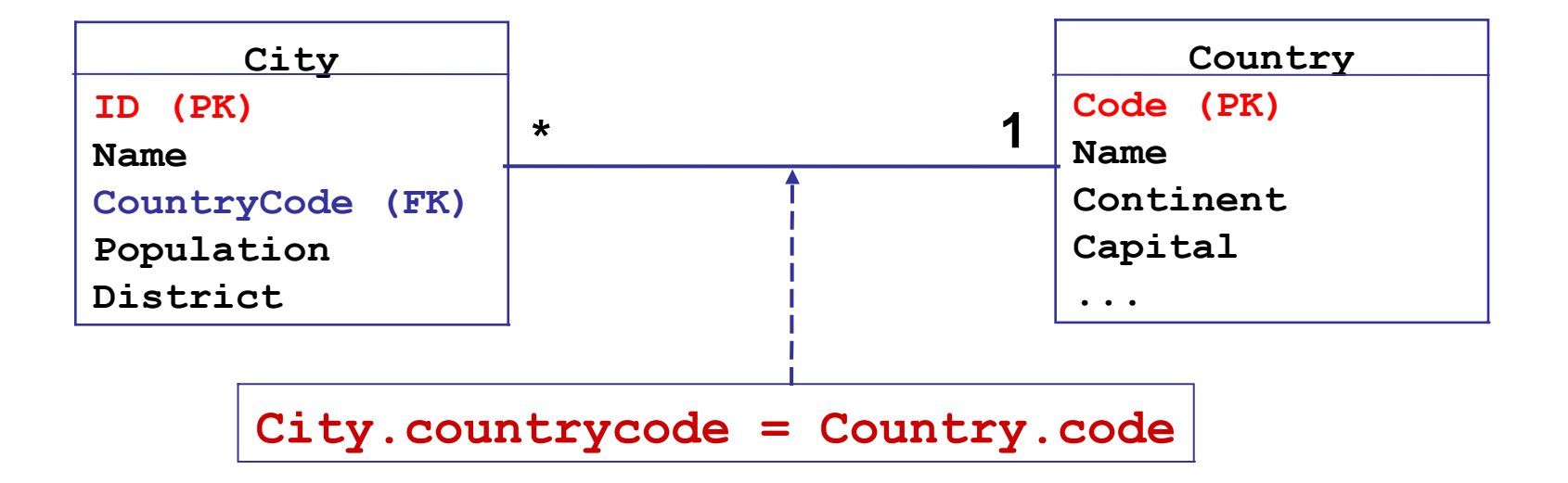

## Example: find all cities in SE Asia

Join the Country table and City table. Search for Country.region = 'Southeast Asia'

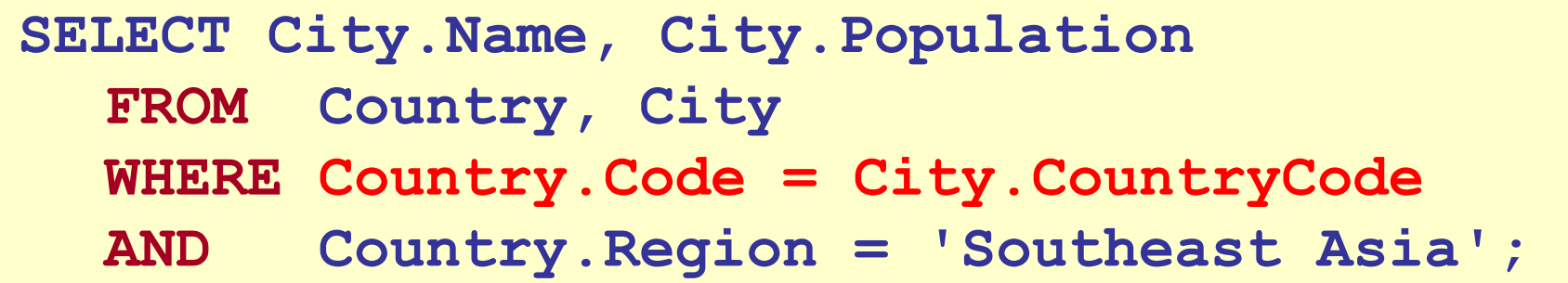

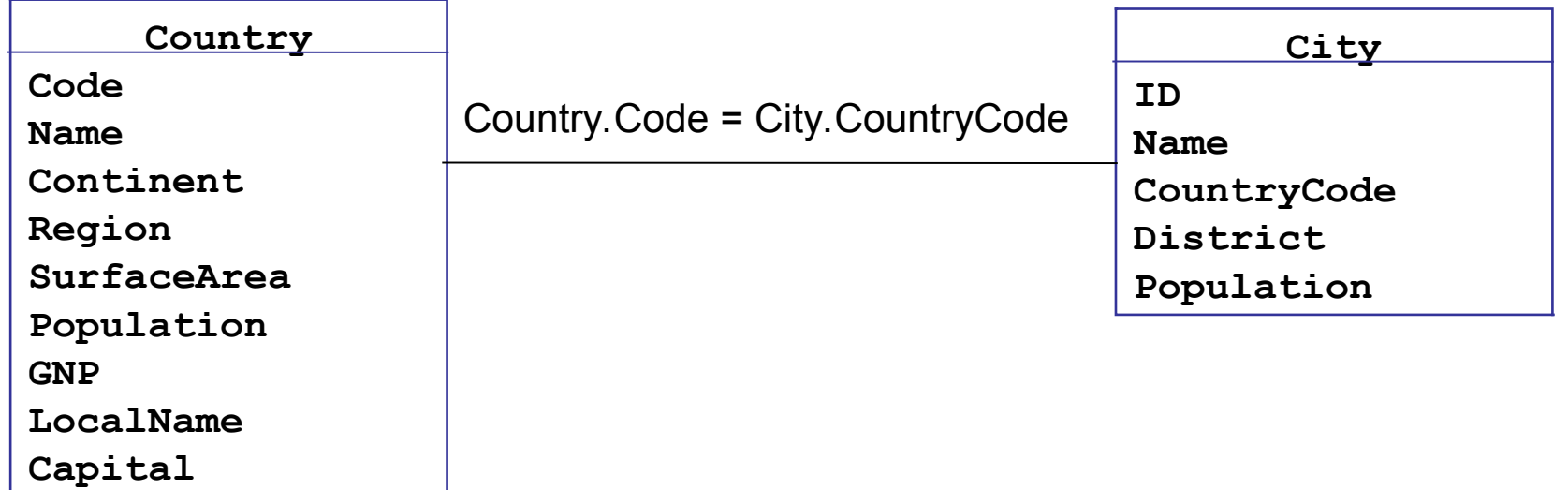

## Structure of a Database

- A database *system* may contain many **databases**.
- **Each database is composed of schema and tables.**

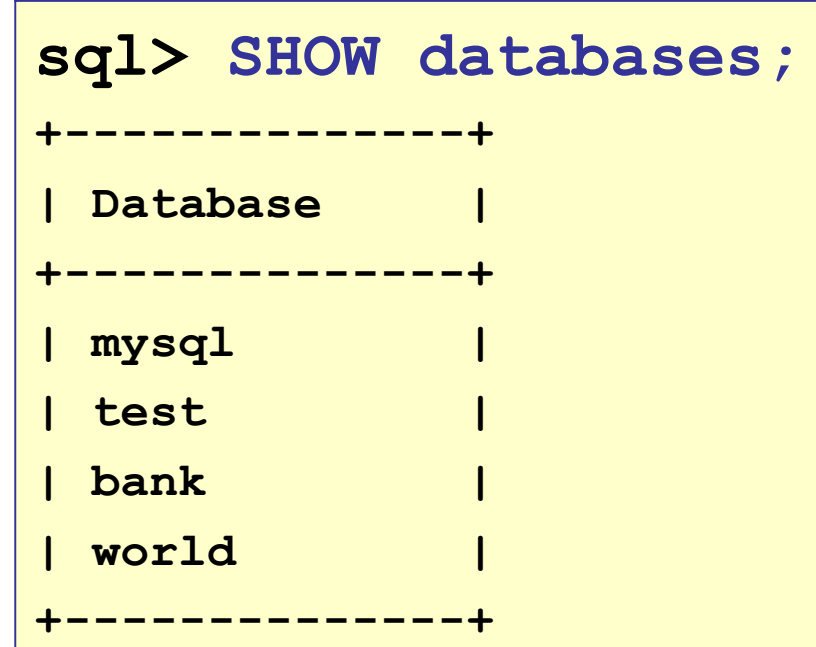

"shows databases" only shows db that the user has permission to access.

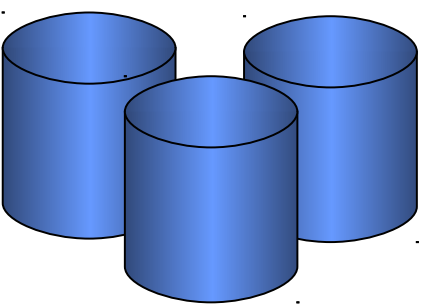

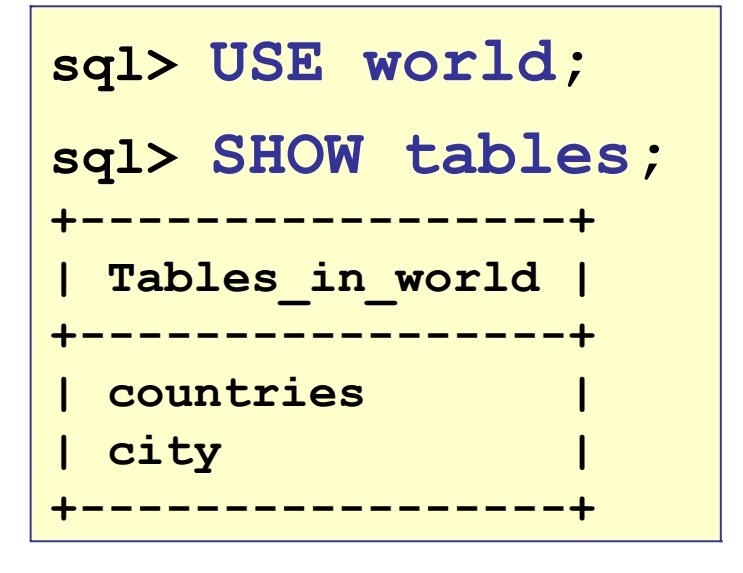

## Database Management System

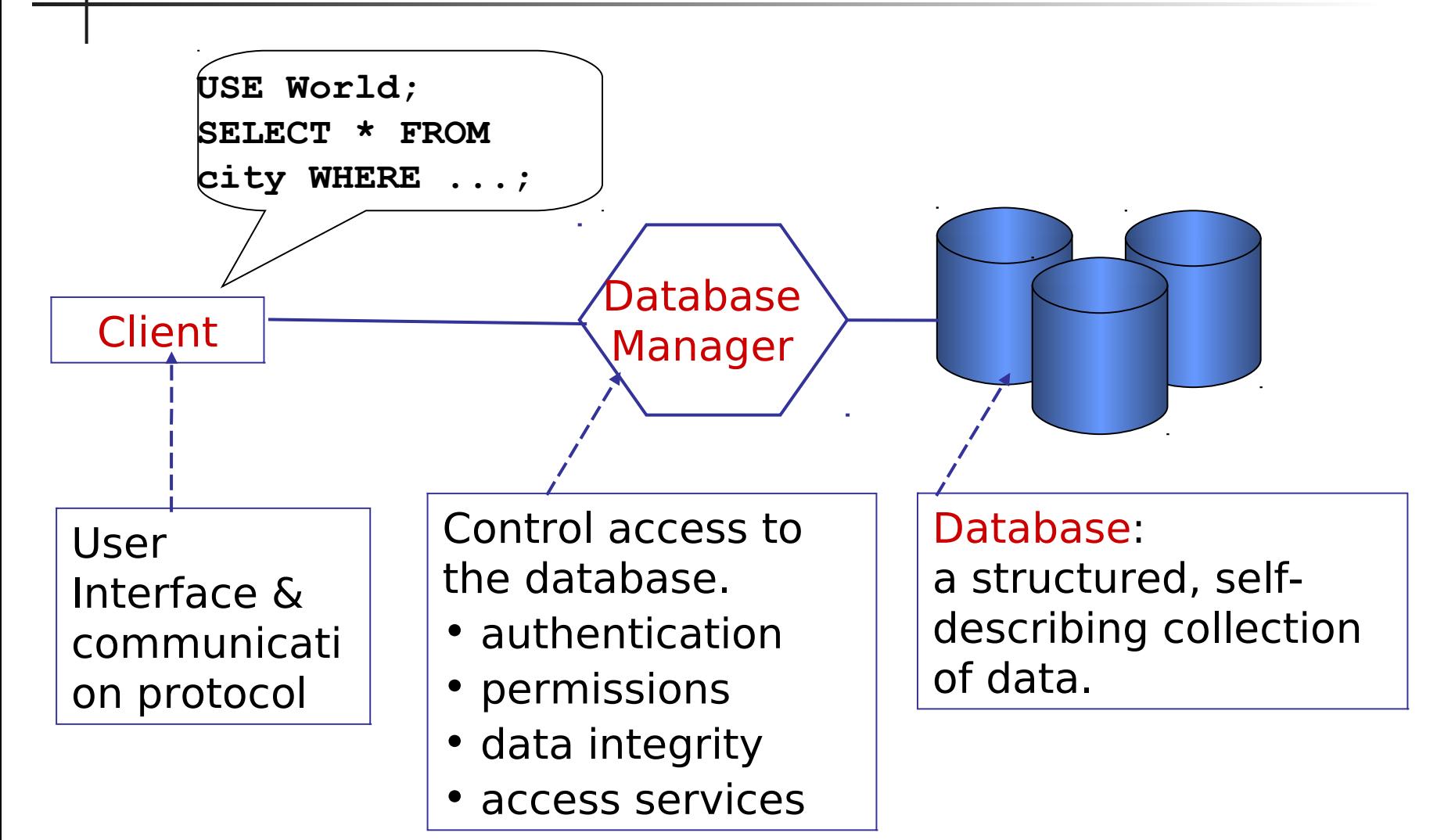

## Client - Server Databases

- Database Server is a separate *process* on a host.
- Clients can be on any machine.
- Many programs may be clients using a standard API.

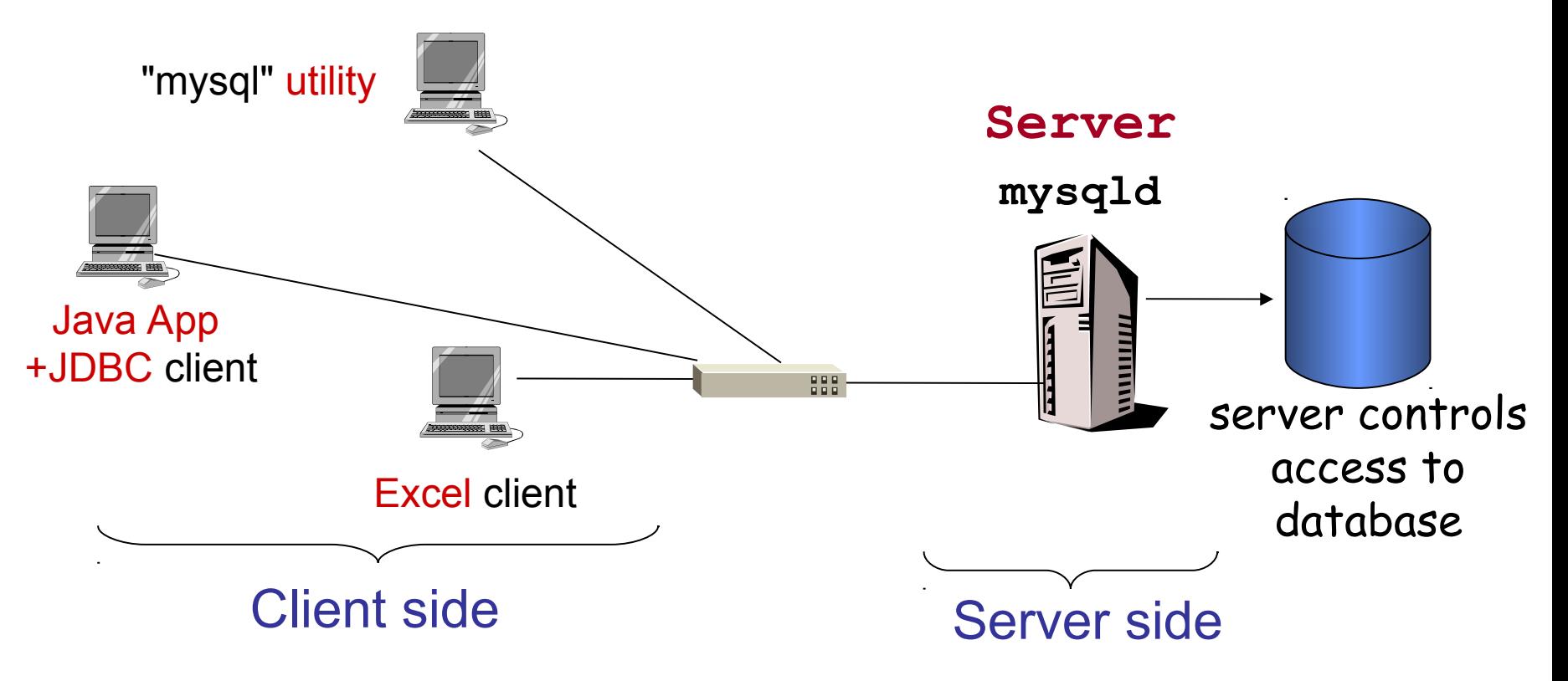

## 4 Basic Database Operations

The 4 most common operations:

- SELECT query (search & retrieve) data
- INSERT add new records to a table(s)
- UPDATE modify existing record(s)
- DELETE delete record(s) from a table

## What is CRUD?

Programmers call these operations "CRUD".

What does CRUD stand for?

## Exercise: O-O Analogy of a Table?

table  $\qquad \qquad \qquad \qquad \qquad$ record (row) fields (columns)

records

(rows)

**Database Object Oriented Construct**

**+------+------------+--------------+---------+ | ID | Name | District | Popula..} +------+------------+--------------+---------+ | 3320 | Bangkok | Bangkok | 6320174 | | 3321 | Nonthaburi | Nonthaburi | 292100 | | 3323 | Chiang Mai | Chiang Mai | 171100 | +------+------------+--------------+---------+**

fields (columns)

## Exercise: O-O Analogy of a Table?

**Database Object Oriented Construct** table \_\_\_\_\_\_class\_\_\_\_\_\_\_ record (row) containstance of class (object) fields (columns) example attributes

UML for City class

#### **City**

**name: String district: String population: long**

## **Exercise**

The database for the Django Polls project is db.sqlite3.

Use a database browser to answer some questions (separate file).

## Tools

- sqlite3 command line tool, included with Sqlite
- sqlitebrowser free GUI tool. Works on all platforms.
- DBeaver popular database editor/browser that works with (almost) any database. Uses Java.

## SQL Field Types are Different

SQL field types only *partially* match the data types in most programming languages.

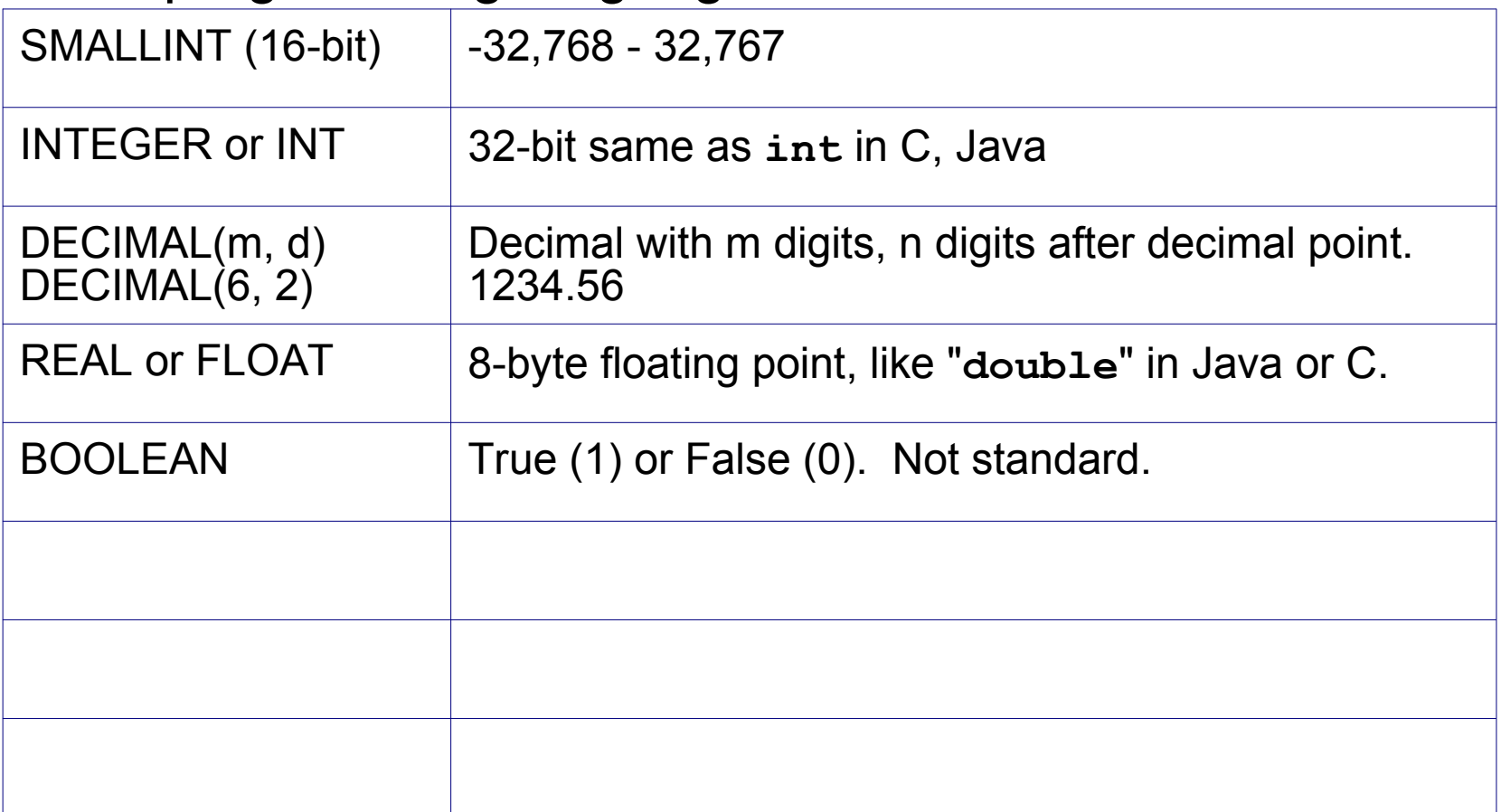

# SQL Date, Time, and String Types

SQL has a lot more types than shown here. Not all databases support all types, and details differ.

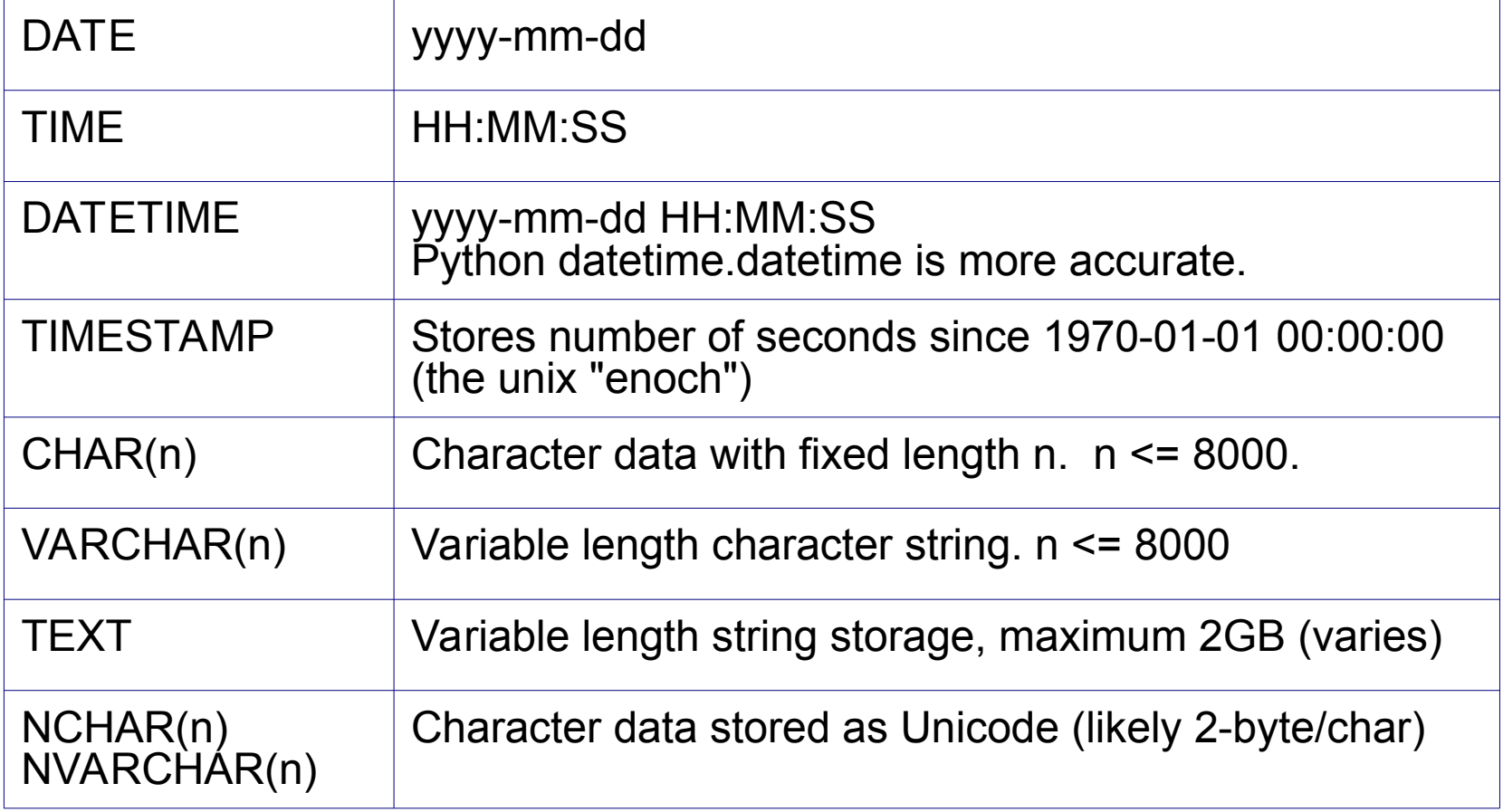

## Why Should You Care?

> Appropriate data type can improve code & accuracy. Example:

Use Decimal(10,2) for Thai money.

> Save storage, especially when you have lots of data. Example:

You have 1 billion temperature measurements.

If you store them as Float, you need 8GB.

 If you store them as 2-byte Int (maybe scaled), you need 2GB.

## Data Type Hierarchy

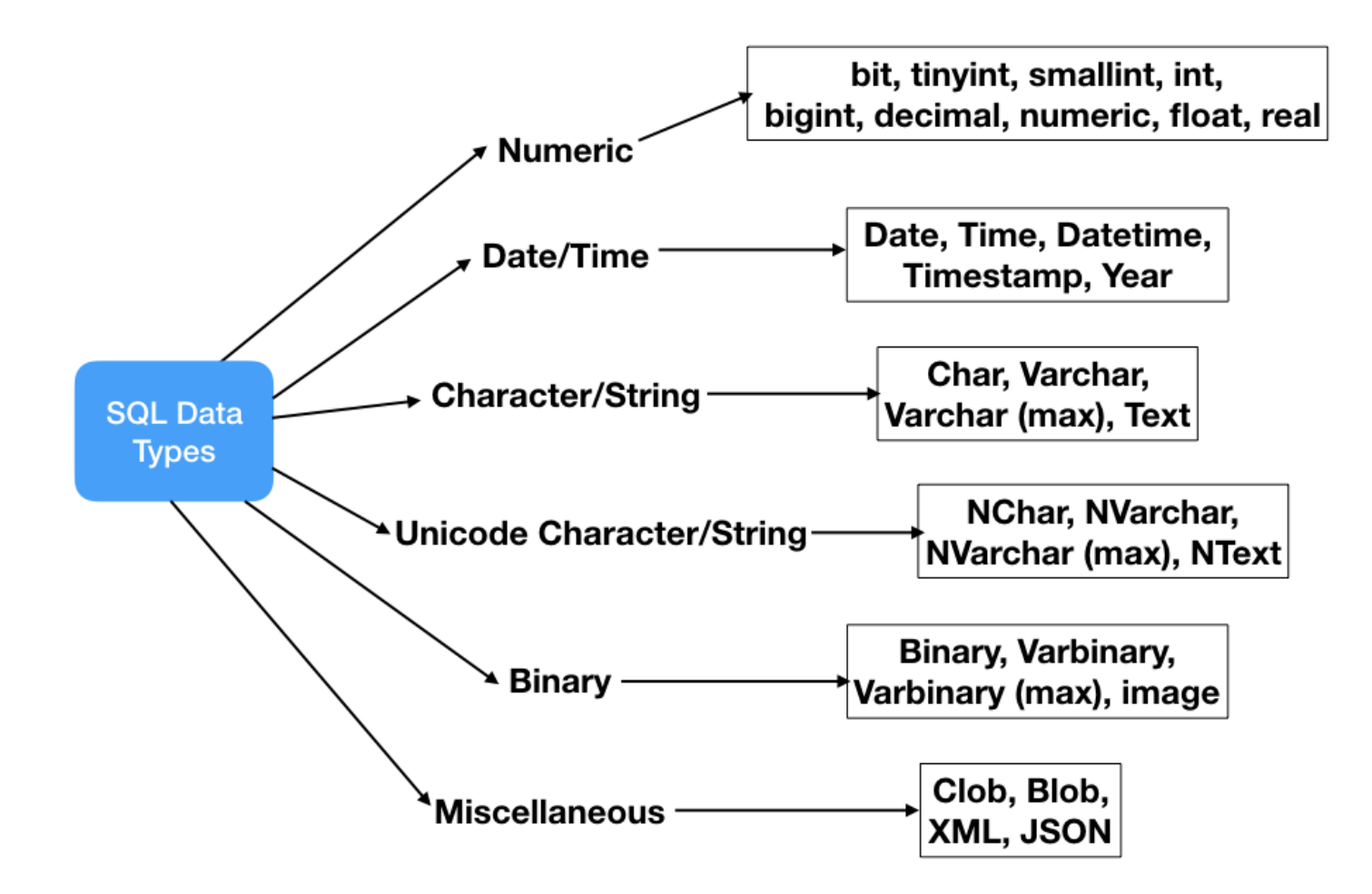

## Django Model Field types

Fields in a Django Model subclass are saved to the database.

For list of Field types in Django:

https://docs.djangoproject.com/en/2.2/ref/models/fields/